# **Проверочная работа по ГЕОГРАФИИ**

## **8 КЛАСС**

## **Вариант 2**

#### **Инструкция по выполнению работы**

На выполнение работы по географии даётся 90 минут. Работа включает в себя 8 заданий.

Ответы на задания запишите в поля ответов в тексте работы. В случае записи неверного ответа зачеркните его и запишите рядом новый.

При выполнении работы не разрешается пользоваться учебником, рабочими тетрадями, атласом и другим справочным материалом. Для выполнения заданий 2.2 и 4.1 Вам потребуется калькулятор.

При необходимости можно пользоваться черновиком. Записи в черновике проверяться и оцениваться не будут.

Советуем выполнять задания в том порядке, в котором они даны. В целях экономии времени пропускайте задание, которое не удаётся выполнить сразу, и переходите к следующему. Если после выполнения всей работы у Вас останется время, то Вы сможете вернуться к пропущенным заданиям.

Значком отмечены задания, ответы на которые фиксируются на картах, приведённых на страницах 4 и 10. Для подписи названий географических объектов на карте Вы можете при необходимости использовать цифровые или буквенные обозначения этих объектов с указанием названий на свободном поле под картой.

#### *Желаем успеха!*

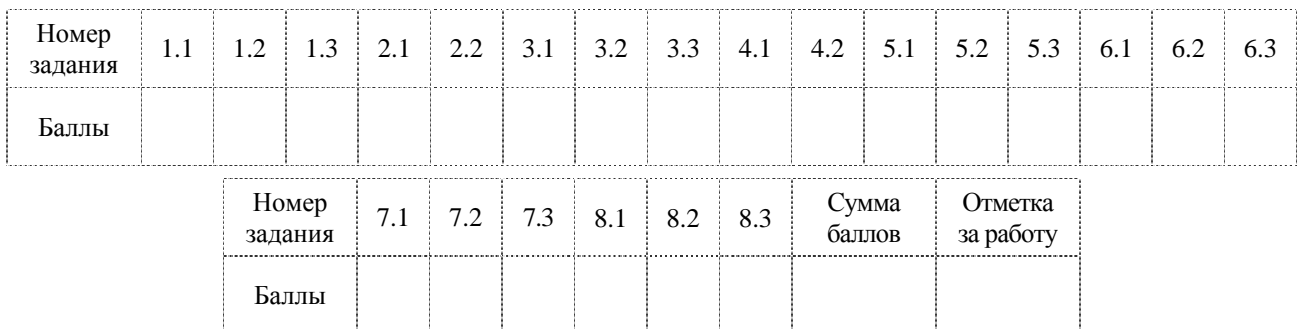

*Таблица для внесения баллов участника*

1.1. На рисунках представлены контуры стран – соседей России с указанием столиц этих стран. Подпишите под каждым рисунком рядом с номером название соответствующей страны.

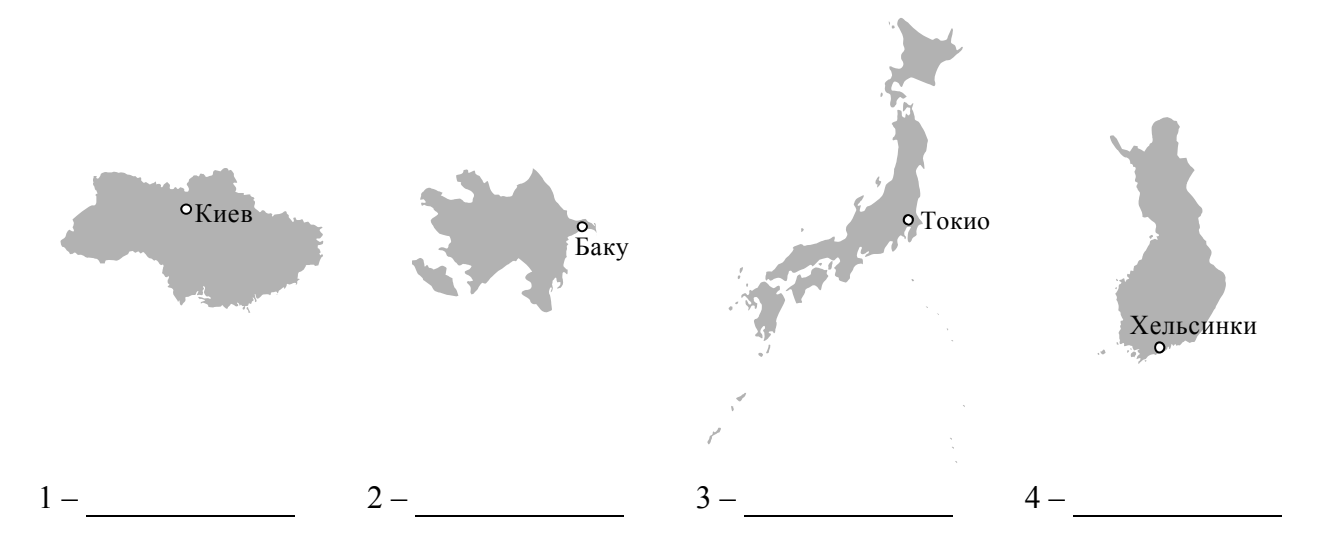

Определите расположение указанных Вами стран на схеме и впишите в пустые квадраты их **номера**.

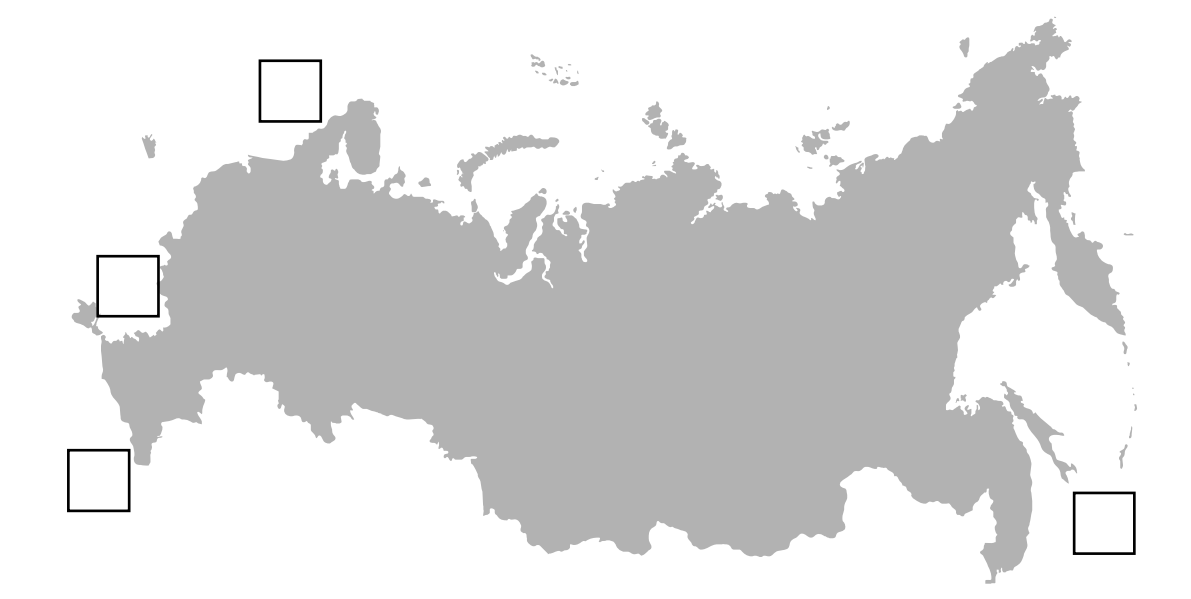

1.2. С какой из указанных Вами стран участок морской границы России проходит по Каспийскому морю-озеру? Запишите в ответе **название** страны.

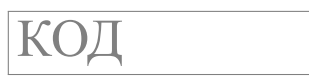

1.3. На диаграмме отображена протяжённость границ России с указанными Вами странами. Установите соответствие между столбцами диаграммы и названиями этих стран. Запишите в ответе **номера** стран под соответствующими буквами.

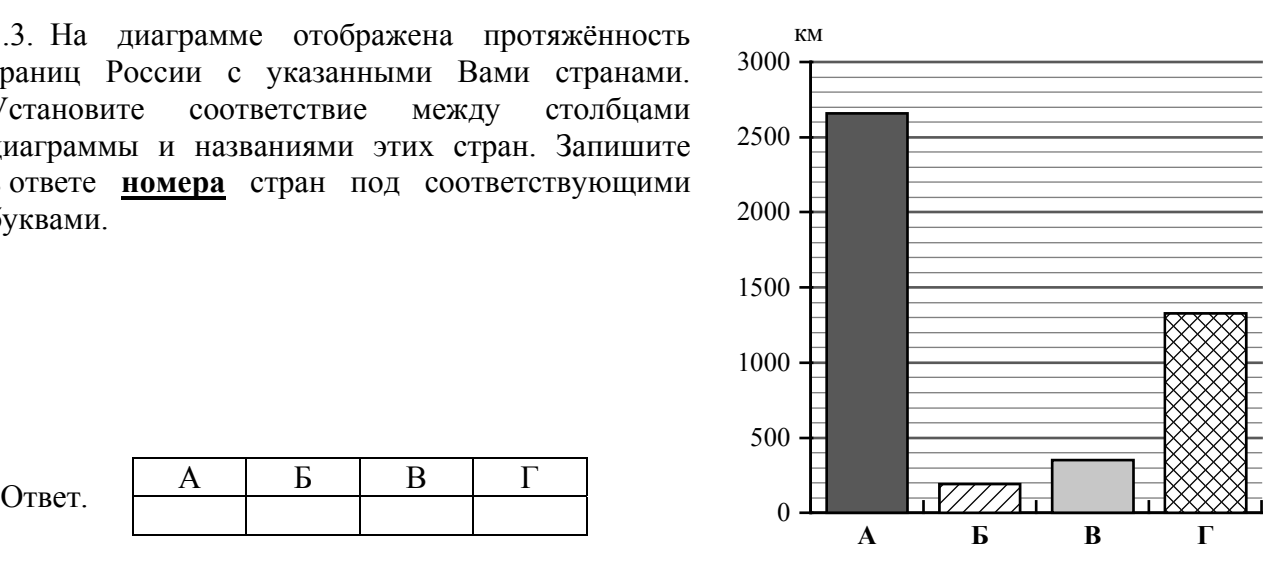

## *Задание 2 выполняется с использованием карты России, приведённой на странице 4.*

2.1. На карте буквами обозначены объекты, определяющие географическое положение России. Запишите в таблицу названия этих объектов.

**2**

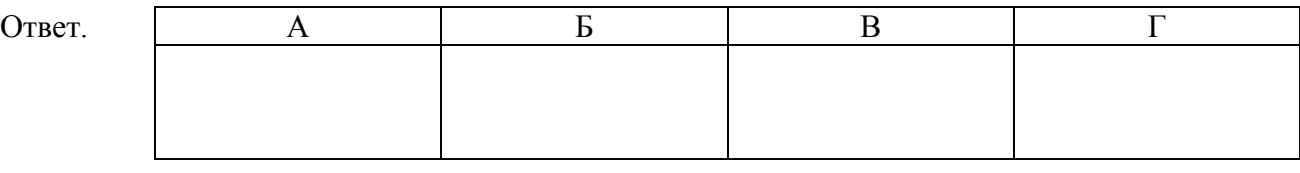

2.2. Точка N расположена на территории одного из указанных Вами географических объектов и имеет координаты 55° с.ш. 166° в.д. Поставьте на карте крайнюю западную точку России, которая расположена на одной параллели с точкой N, и обозначьте её буквой K.

Запишите координаты точки K.

Ответ.

Рассчитайте расстояние в километрах от точки N до точки K с помощью приведённой ниже таблицы. Результат округлите до целого числа. (Для расчёта используйте калькулятор.)

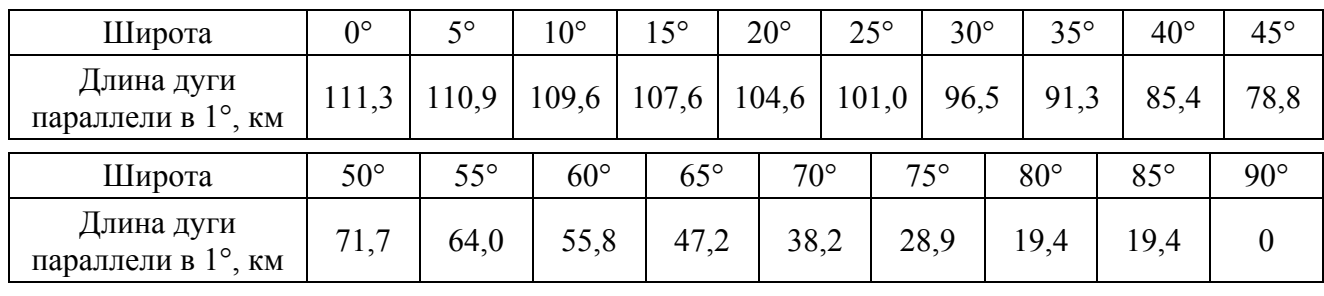

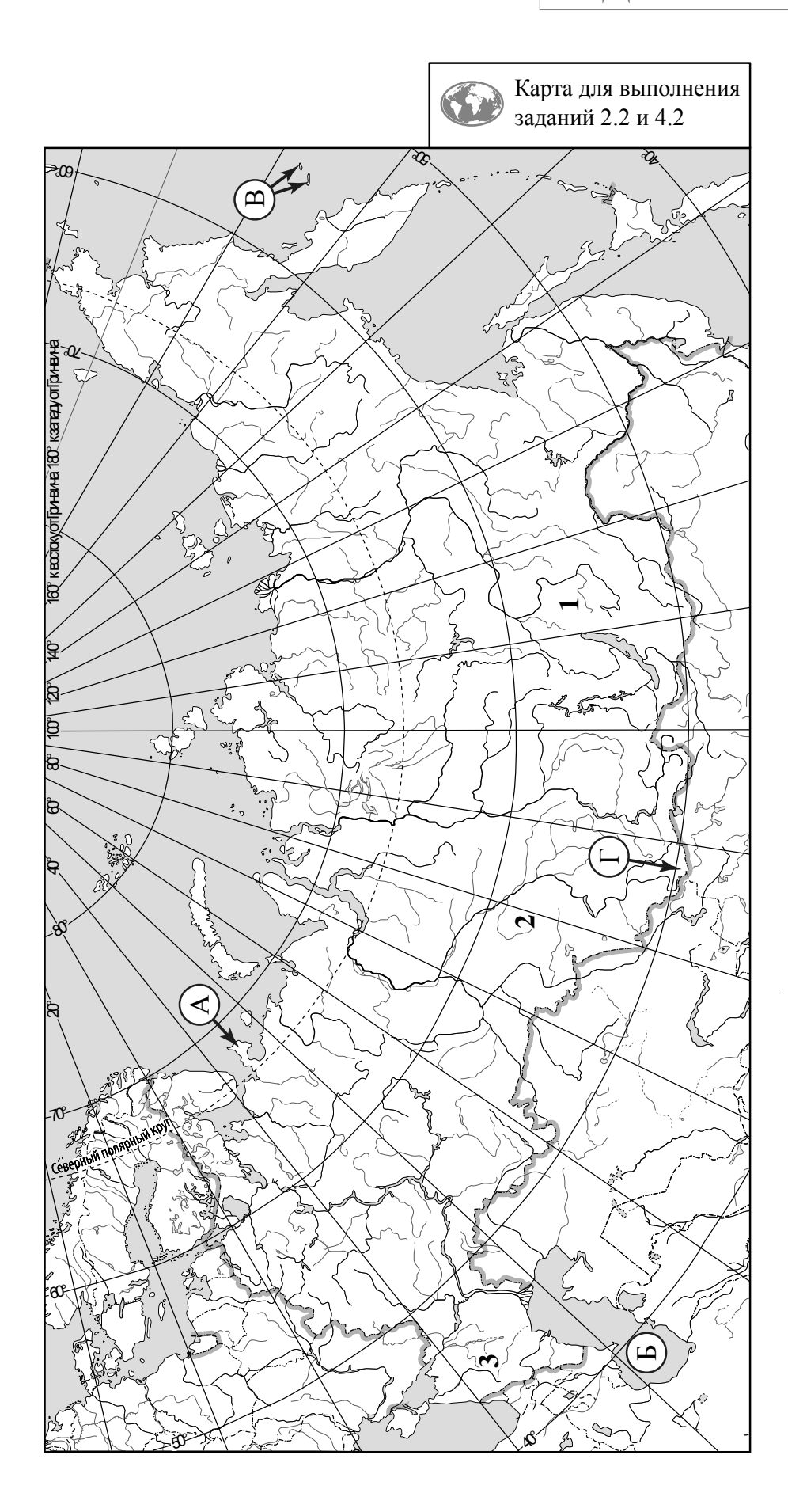

*Задание 3 выполняется с использованием карты России, приведённой на странице 4.*

3.1. На карте России цифрами обозначены формы рельефа. Выберите из предложенного списка географические названия этих форм рельефа и впишите в пустые ячейки на схеме.

*Приленское, Васюганская, Становое, Магнитная, Ставропольская, Джугджур.* 

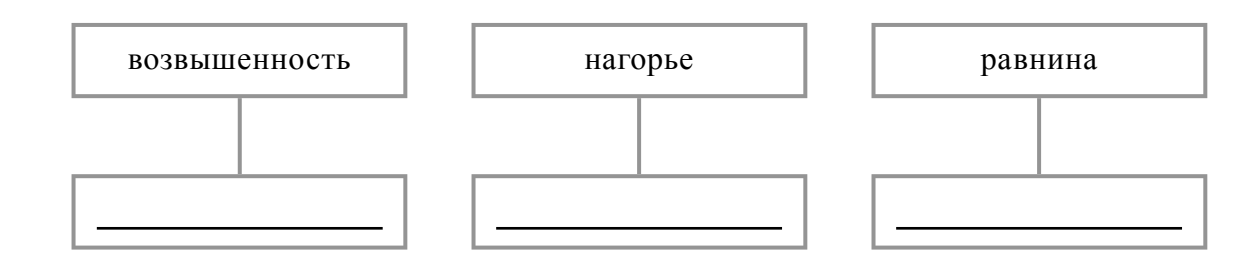

3.2. Какая форма рельефа обозначена на карте цифрой 1? Запишите в ответе название этого географического объекта.

Ответ.

На какой из фотографий представлен указанный Вами географический объект?

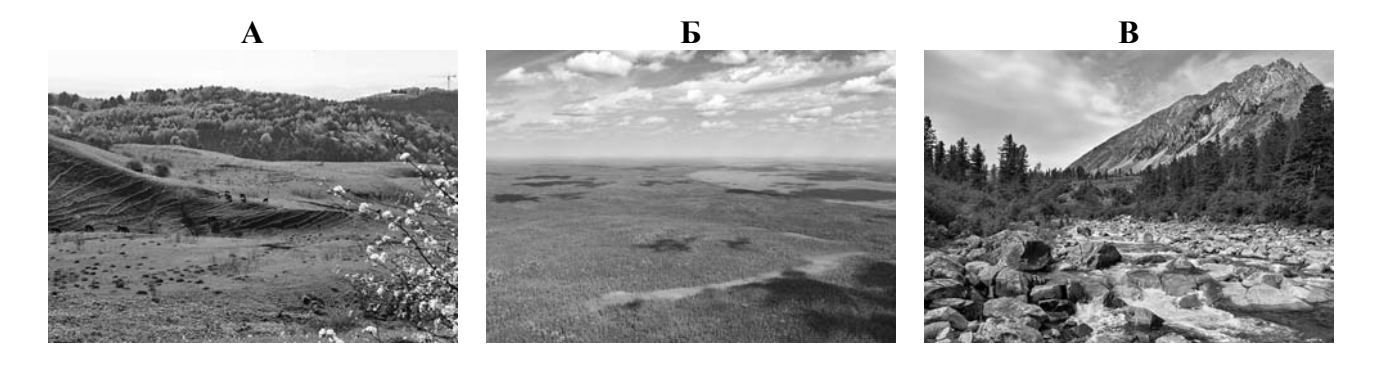

Ответ.

3.3. Выберите три утверждения, которые характеризуют особенности указанного Вами географического объекта, и запишите в ответе их номера.

- 1) Территория богата золотом и медными рудами.
- 2) Эта форма рельефа расположена на севере Дальнего Востока.
- 3) Здесь находится озеро Ханка.
- 4) Эта форма рельефа расположена в бассейне реки Лены.
- 5) Территория сильно заболочена.
- 6) Растительность представлена лиственничной тайгой на горных склонах.

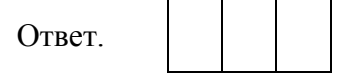

Прочитайте текст и выполните задания.

**4**

Колыма – река, протекающая по территории Якутии и Магаданской области. Река известна тем, что в её бассейне разрабатываются крупные месторождения золота. Река берёт начало на Охотско-Колымском нагорье на высоте 545 м над уровнем моря. Относится к бассейну Северного Ледовитого океана и впадает в Восточно-Сибирское море. По протяжённости, которая составляет 2129 км, Колыма уступает Амуру и Енисею, но превосходит свою «соседку», также впадающую в Восточно-Сибирское море – реку Индигирку. В питании реки 47 % приходится на снеговое питание, дождевое составляет 42 %, подземное – 11 %. Половодье на Колыме длится с середины мая по июль. Для неё характерны летне-осенние паводки, связанные с периодом дождей, пик которых приходится на август – сентябрь. Река имеет извилистое русло с множеством островов. Течение Колымы в верховьях быстрое горное, а в среднем и нижнем течении река проходит по заболоченной Колымской низменности, и течение приобретает равнинный характер. Ледостав на реке начинается в октябре и заканчивается в мае, поэтому Колыма судоходна не более четырёх месяцев в году. На реке построена Колымская ГЭС, которая обеспечивает электроэнергией бóльшую часть Магаданской области и Магадана.

4.1. На основе данных, приведённых в тексте, сделайте необходимые расчёты и заполните таблицу. (Для расчётов воспользуйтесь калькулятором.)

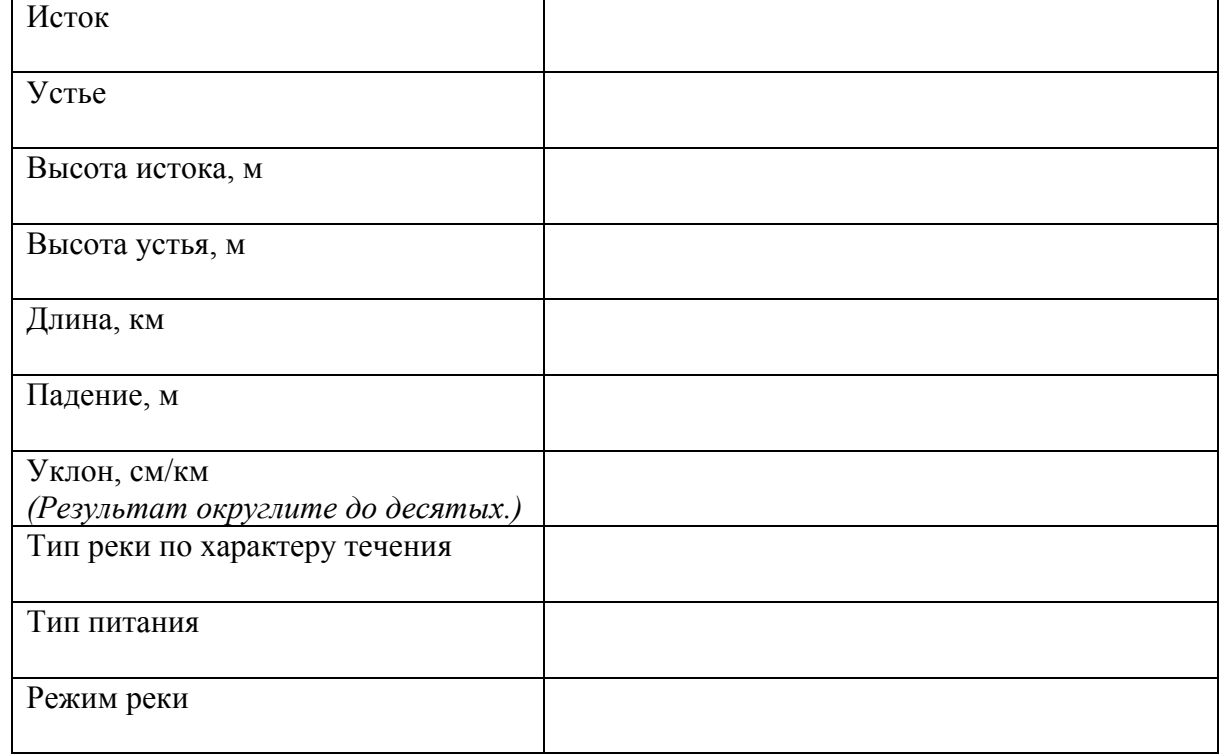

**Таблица «Гидрографические характеристики реки Колымы»** 

4.2. На карте России, приведённой на странице 4, подпишите названия рек, которые упоминаются в тексте.

На рисунках представлены климатограммы, построенные по данным метеонаблюдений в разных регионах России. Рассмотрите климатограммы и выполните задания.

5.1. Определите, какому климатическому поясу / типу климата соответствует каждая климатограмма. Подпишите название климатического пояса / типа климата под соответствующей климатограммой.

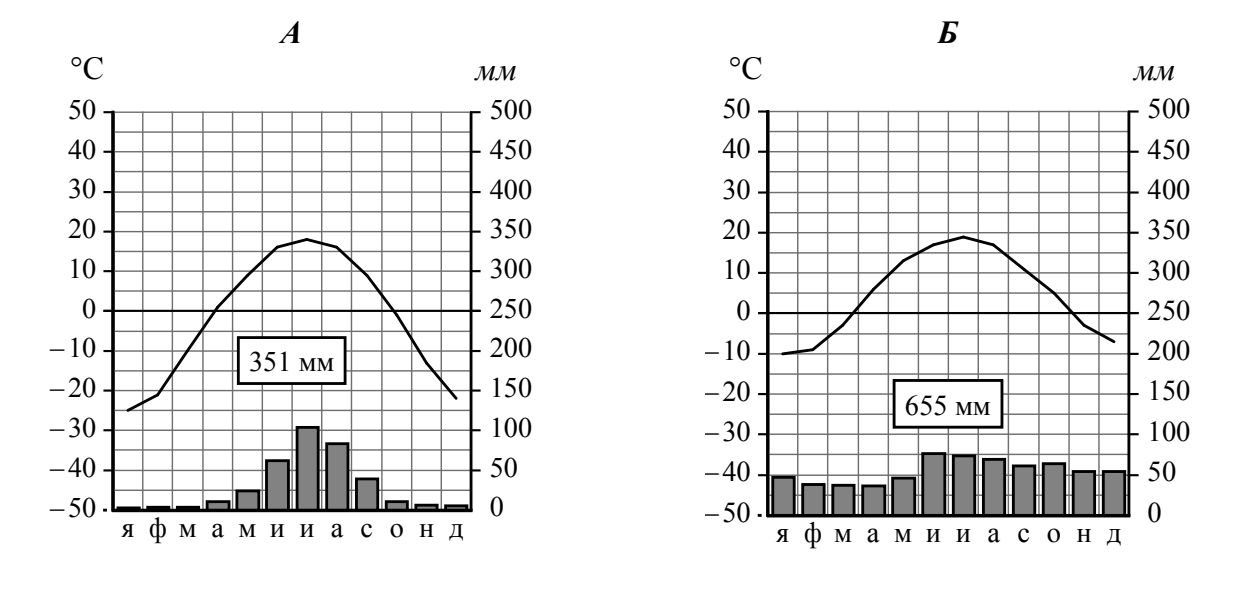

5.2. Школьник из Читы описал особенности местного климата в письме своему другу, который живёт в Нижнем Новгороде.

Зима в нашем городе холодная, продолжительная <sup>и</sup> малоснежная. Средняя температура воздуха колеблется от –25 до -30 °С, но может опускаться <sup>и</sup> до -40 °С. В феврале – марте дуют сильные ветры. Снег начинает таять только в конце апреля. Лето хотя и тёплое, но довольно короткое. Пасмурных дней мало, почти всегда ясное <sup>и</sup> чистое небо. Но иногда летом случаются заморозки.

По тексту письма определите, какой тип климата, представленный одной из климатограмм, характерен для города Читы. Укажите в ответе название климатического пояса / типа климата.

Ответ.

Определите климатические показатели указанного Вами климатического пояса / типа климата по соответствующей климатограмме и заполните таблицу.

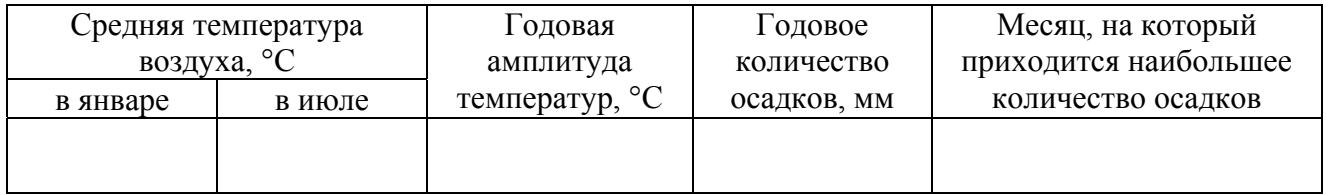

5.3. Какие климатообразующие факторы определяют климат Читы? Запишите в ответе их номера.

- 1) расположение во внутренней части материка, вдали от побережий
- 2) расположение за Северным полярным кругом
- 3) распространение многолетней мерзлоты
- 4) господство континентального воздуха умеренных широт
- 5) частое вторжение тропических воздушных масс
- 6) мощный зимний антициклон

Ответ.

*Задание 6 выполняется с использованием карты России, приведённой на странице 10.*

Группа туристов отправилась в путешествие по России. На карте отмечены буквами опорные точки их маршрута, которые являются крупными городами: центрами субъектов Российской Федерации (республик, краёв, областей) и/или городами федерального значения. Проследите по карте маршрут туристов и выполните задания.

6.1. Определите по опорным точкам на карте и запишите в таблицу названия субъектов Российской Федерации.

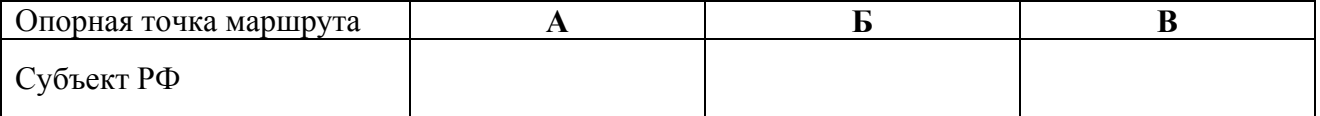

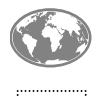

**6**

Подпишите на карте названия городов – опорных точек маршрута.

6.2. Из точки А в точку Б туристы решили добраться на самолёте. Заполните пропуски в авиабилете: впишите названия пункта вылета, пункта назначения и время прилёта в пункт назначения (местное время).

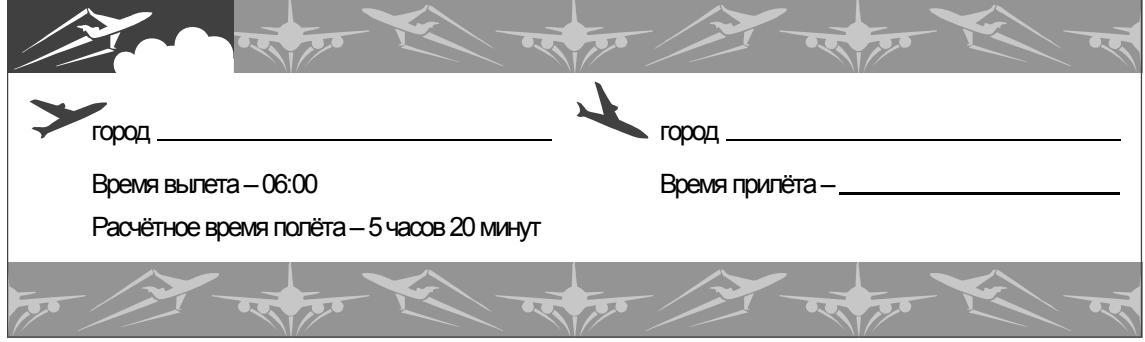

8

6.3. Путь от точки Б до точки В туристы преодолевали на поезде и автомобиле. По пути они делали фотографии и записи в дневнике. Рассмотрите фотографии, прочитайте записи туристов и ответьте на вопросы.

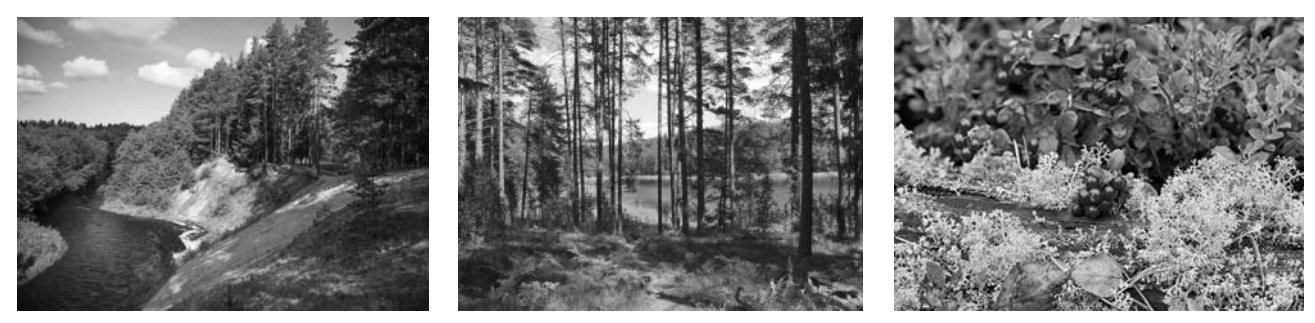

Мы отправились в путешествие для наблюдения за изменением природного ландшафта с севера на юг на территории Европейской части России. Но вначале наш путь пролегал по плотной жилой и промышленной застройке с транспортными путями и сложными автомобильными развязками, и мы не могли наблюдать естественную природную среду. Вскоре за окнами поезда стали появляться лесные массивы, а затем дорога долго шла по лесистой местности. Наши попутчики рассказали нам, что леса здесь богаты ягодами и грибами. Мы видели большие участки вырубок и гружённые лесом железнодорожные составы. После того, как мы пересекли Волгу в её верхнем течении, стали появляться небольшие участки дубрав, а затем леса встречались только вдоль рек, остальная территория была распахана. В Курске мы пересели на автомобиль и продолжили свой путь по Среднерусской возвышенности. Дорога шла через поля с подсолнечником, сахарной свёклой, пшеницей. Плодородные почвы и климат позволяют выращивать здесь богатые урожаи. Естественную степную растительность, характерную для этой территории, мы увидели только в Центрально-Чернозёмном биосферном заповеднике. Дальше наш путь снова лежал вдоль бескрайних распаханных полей, и наконец, мы приехали в конечную точку нашего путешествия – город на берегах реки Кубани. Природа этого края привлекает большое число отдыхающих и туристов, здесь расположено множество пансионатов и санаториев.

Какие виды характерны для естественной растительности природной зоны, представленной на фотографиях, сделанных туристами? Укажите не менее четырёх видов растений.

Ответ. \_\_\_\_\_\_\_\_\_\_\_\_\_\_\_\_\_\_\_\_\_\_\_\_\_\_\_\_\_\_\_\_\_\_\_\_\_\_\_\_\_\_\_\_\_\_\_\_\_\_\_\_\_\_\_\_\_\_\_\_\_\_\_\_\_\_\_\_\_\_\_\_\_\_

Какие виды природных ресурсов, используемых в хозяйственной деятельности, упоминают туристы в своём дневнике?

 $\_$  , and the contribution of the contribution of the contribution of the contribution of  $\mathcal{L}_\mathcal{A}$ 

 $\_$  , and the contribution of the contribution of the contribution of the contribution of  $\mathcal{L}_\mathcal{A}$ 

 $\_$  , and the contribution of the contribution of the contribution of the contribution of  $\mathcal{L}_\mathcal{A}$ 

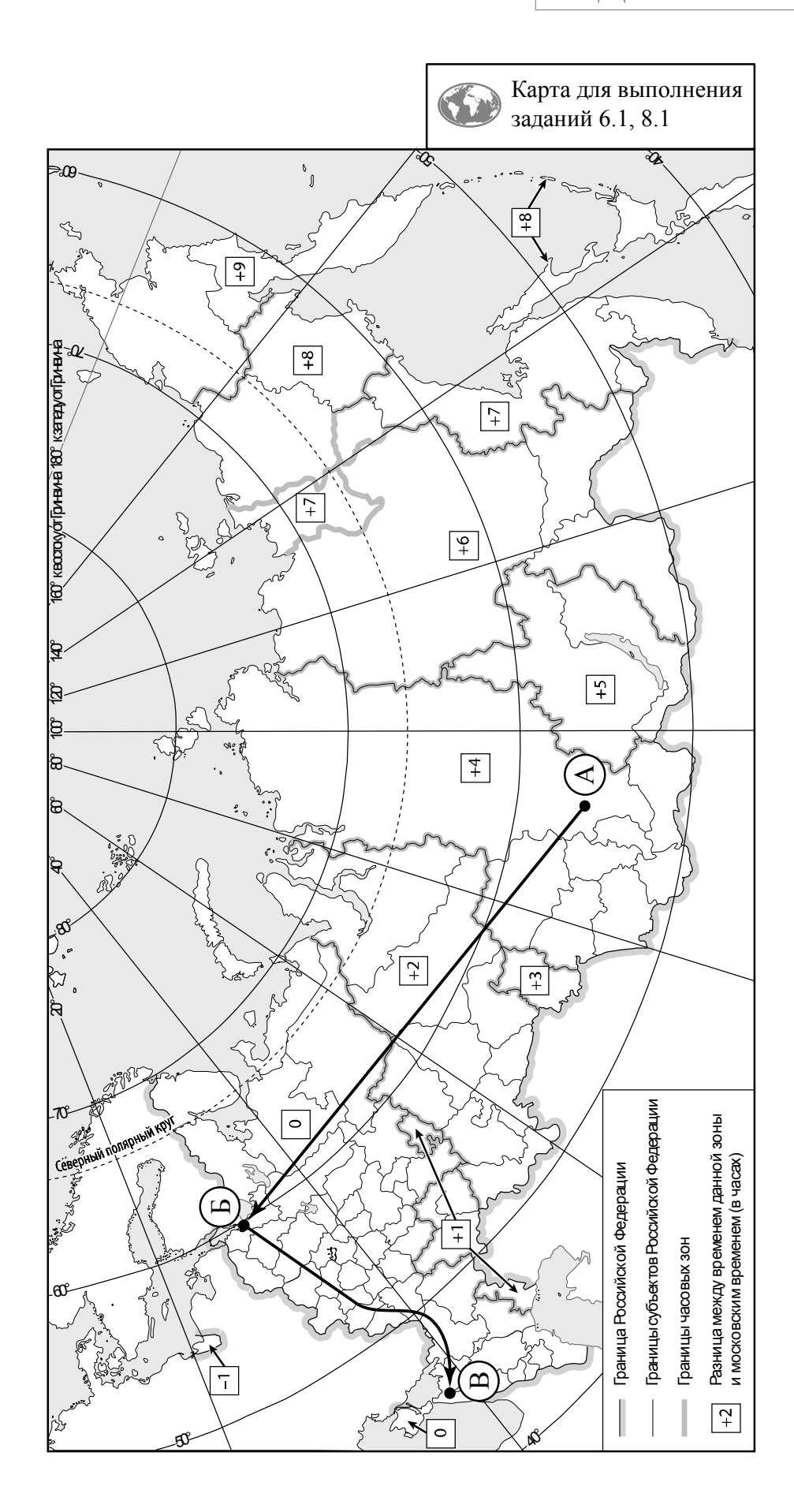

| Динамика численности населения, тыс. человек |                     |         |         |         |         |         |
|----------------------------------------------|---------------------|---------|---------|---------|---------|---------|
| $N_2$<br>$\Pi/\Pi$                           | Субъекты РФ         | 2005 г. | 2010 г. | 2012 г. | 2014 г. | 2018 г. |
|                                              | Республика Марий Эл | 713     | 695     | 690     | 687     | 681     |
| $\overline{2}$                               | Краснодарский край  | 5127    | 5230    | 5330    | 5454    | 5648    |
|                                              | Вологодская область | 1235    | 1201    | 1196    | 1191    | 1168    |
| Δ                                            | г. Москва           | 10924   | 11541   | 11980   | 12197   | 12615   |

**Динамика численности населения, тыс. человек**

Используя представленную ниже таблицу и графики динамики численности населения по

субъектам Российской Федерации за период 2005–2018 гг., выполните задания.

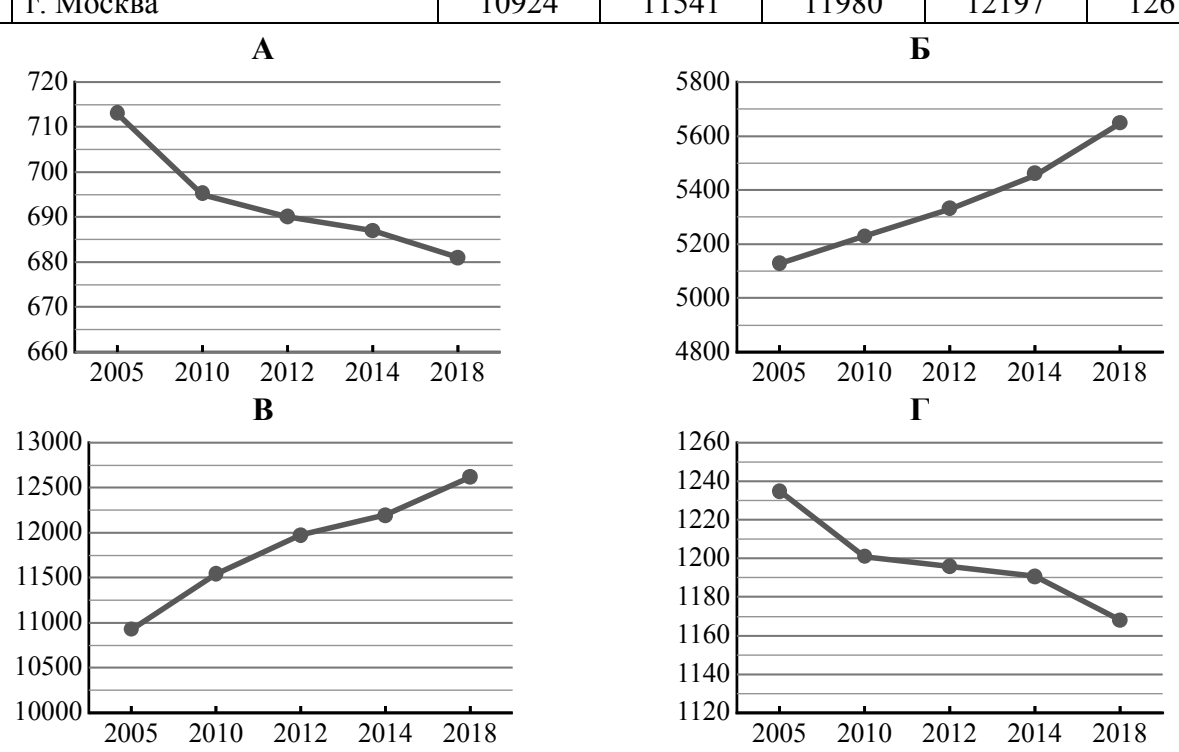

7.1. Определите, какому субъекту Российской Федерации соответствует каждый график динамики численности населения. Запишите в ответе **порядковые номера** субъектов Российской Федерации под соответствующими буквами.

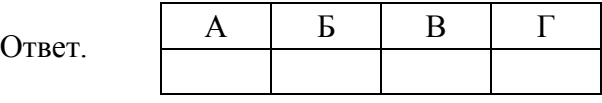

7.2. В каких из приведённых в таблице субъектов Российской Федерации численность населения за указанный период выросла?

 $O$ твет.  $\Box$ 

7.3. В каком из приведённых в таблице субъектов Российской Федерации убыль населения за указанный период была наибольшей? (При необходимости Вы можете воспользоваться калькулятором.)

 $\_$  , and the contribution of the contribution of the contribution of the contribution of  $\mathcal{L}_\text{max}$ 

Школьники – члены клуба юных географов участвовали в проекте «Географическая экспедиция по родному краю». Цель экспедиции, основные вопросы, поставленные перед экспедицией, и результаты исследований они оформили в виде приведённой ниже таблицы. Выполните задания и заполните таблицу.

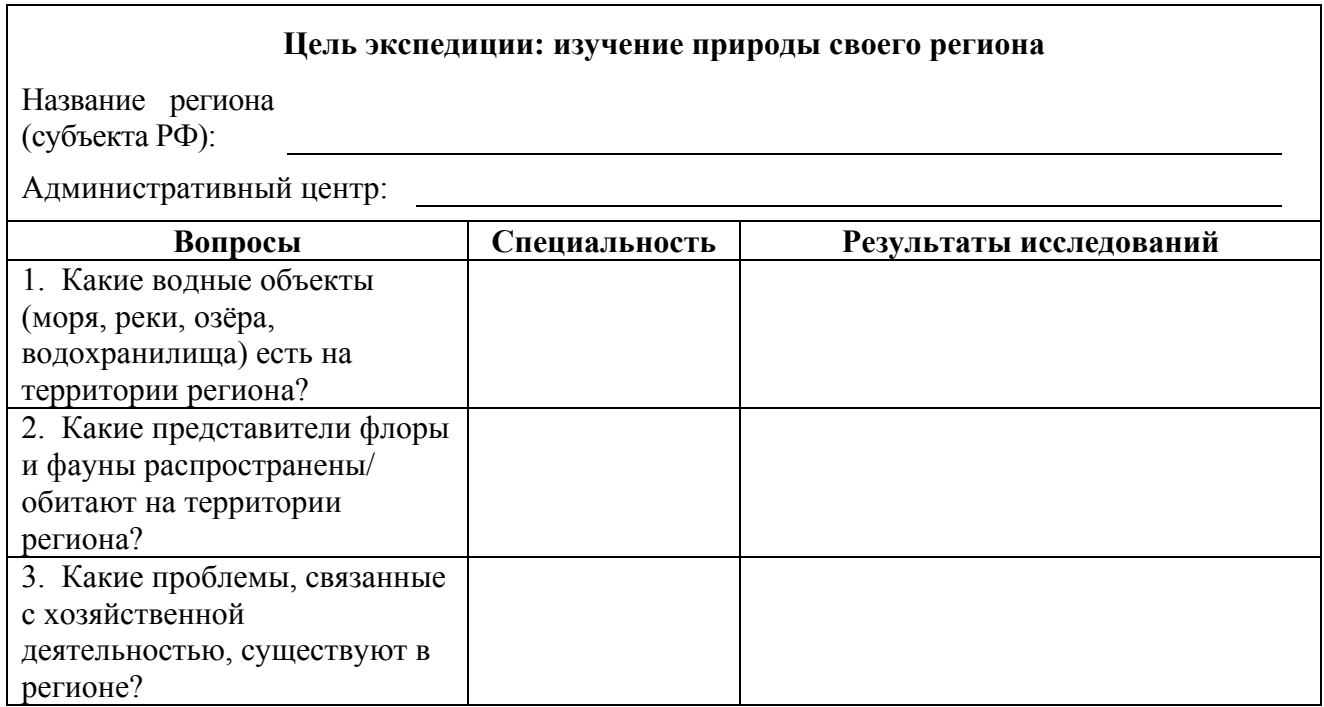

8.1. Запишите в таблицу название своего региона (субъекта РФ) и название его административного центра.

Выделите штриховкой на карте России, приведённой на странице 10, свой регион.

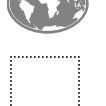

**8**

8.2. В ходе проекта школьники разбились на три группы, каждая из которых представляла одну из географических специальностей и проводила исследования в рамках одного из вопросов. Выберите из предложенного списка названия географических специальностей и запишите их в соответствующие ячейки таблицы.

*Почвоведение, гидрология, биогеография, океанология, экология, этнография, климатология, экономическая география, геоморфология, картография.* 

8.3. Сформулируйте краткие ответы на вопросы, поставленные перед экспедицией, и запишите их в графу таблицы «Результаты исследований».